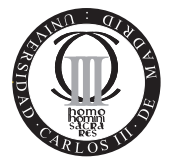

**Software de Comunicaciones I.T.T. Especialidad Telemática Escuela Politécnica Superior Universidad Carlos III de Madrid**

## **Problema Gestor Java EE (3 puntos)**

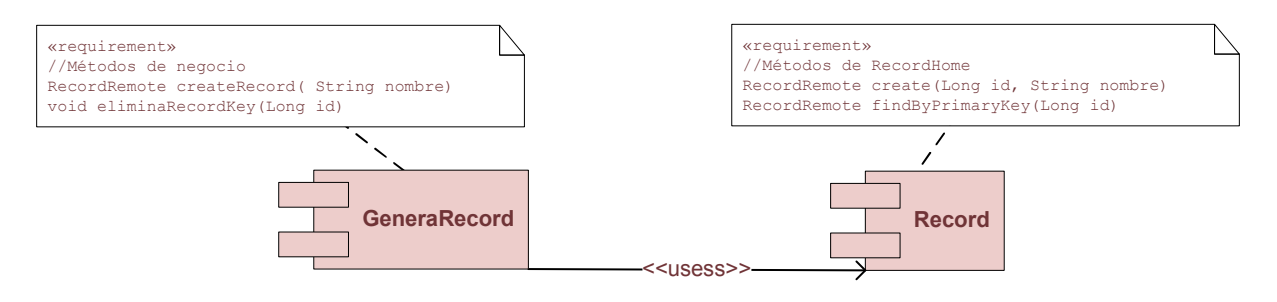

Figura 1: Esquema de componentes

Dada la siguiente descripción del componente Record extraída de la interfaz softcom.RecordHome y accessible desde otros componentes (a través de JNDI) mediante el identificador "ejb/Record":

- $\blacksquare$  Método RecordRemote create(Long id, String nombre)
- $\blacksquare$  Método RecordRemote findByPrimaryKey(Long id)

Se le pide crear otro componente GeneraRecord de tipo stateless con las siguientes características:

Ha de tener un método de negocio boolean creaRecord(String nombre). Este método creará un nuevo record, devolviendo true o false en función del resultado del proceso de creación.

**PISTA**: En la creación del record ha de tener en cuenta que este método, internamente, ha de localizar un identificador libre donde almacenar el bean.

 $\blacksquare$  Método de negocio void eliminaRecord(Long id). Este método destruye el record cuya clave primaria coincide con la pasada a través del método eliminaRecord.

## **Ha de entregar:**

- La *vista cliente* del componente (interfaz remota y home) (1 pto).
- El bean que soporta dicha vista cliente (2 ptos). Nota: En el código diferencie entre los métodos del ciclo de la vida y los que implementan la lógica de negocio.